**Smart GPU 2 Crack Full Version [32|64bit]**

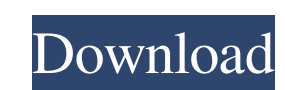

## **Smart GPU 2 Serial Key For Windows (Latest)**

This software allows you to connect your PC to USB-UART SX (Virtual COM Port) devices and emulate their commands, running on the GPU. It's not intended to be an emulator of the hardware, but rather a simulator which can be GPU 2 Download With Full Crack is a freeware application. Requirements: Windows 98/XP/Vista/7/8 COM Ports (e.g. COM4, COM5 etc.) USB-UART SX (virtual COM) devices Download: Installing: NOTE: Smart GPU 2 is not intended for currency in different currencies (Currency in different countries) in my Silex project. How can I manage it? A: \$app = new Silex\Provider\WebAppServiceProvider(); \$app->register(new Silex\Provider\FormServiceProvider(); \$a Silex\Provider\TwigServiceProvider(), array( 'twig.path' => '/templates/', )); \$app->add(new Silex\Provider\PersisterServiceProvider(), array( 'persisterServiceProvider(), array( 'persister.callbacks' => array('App\Persist

#### **Smart GPU 2 Crack**

Using Smart GPU 2 Free Download you can integrate a real USB-UART SX device into your USB-UART SX. You can easily exchange data from or to the Smart GPU 2 Download With Full Crack device and apply USB-UART SX commands on t packages, including a bonus USB-UART SX 2: USB-UART SX 4-way 2.5mm header USB-UART SX 10-pin 1.0mm header USB-UART SX RS232 5-way 1.0mm header USB-UART SX RS232 8-way 1.0mm header USB-UART SX 12-pin 5.0mm header USB-UART S 16-pin 12mm header USB-UART SX 18-pin 5.0mm header USB-UART SX 18-pin 10.5mm header USB-UART SX 18-pin 10.5mm header USB-UART SX 18-pin 10.5mm header WISB-UART SX 18-pin 12mm header \*The included SIMPLE PIN can also be use video we're going to show you how to build your own USB-UART SX device from scratch using the FreePDL and then upload the designs to the factory before soldering everything together. We will also show you how to install Fr devices. The FreePDL software comes with a large set of options and you can choose between simulating the USB-UART SX or connecting it directly to a COM port 6a5afdab4c

# **Smart GPU 2 [Latest]**

Smart GPU 2 is a complete solution for users who want to connect their PC to a USB-UART SX device via COM port: - This package contains an intuitive software that enables you to create your own USB-UART SX device; - You ca USB port. Simply use your USB cable to connect your PC to a USB-UART SX device and you will be able to access all the data sent by the device using the software. Using a USB cable, you are able to connect it. With the USB-The USB-UART SX device can be used in any USB port of your PC. The most common ports to use this device are: - USB 2.0 - USB 3.0 - Network ports and hubs. The USB-UART SX device contains a microcontroller inside, on which UART SX device. Using the USB-UART SX device, you are able to perform different operations such as: - Read and write data to the device through the software; - Create a virtual serial port and open your favorite programmin default serial settings. It is possible to use the USB-UART SX device as a virtual COM port for programming. Some functions may be missing, but this software can help you to simulate all the device features, allowing you t simulate the device perfectly without modifying any hardware or software. The features and the operations that you will be able to perform with the software include: - Access

Connector Composition Smart GPU 2 has the following proprietary connectors: 3 x USB 2.0 connectors (blue) 1 x USB 3.0 connector (white) Hardware Smart GPU 2 is based on a Raspberry Pi and includes 64MB RAM and a 128MB eMMC using Python: The GP2 device is much faster than the Raspberry Pi for most simulation commands. GP2 is about 8 times faster than the Raspberry Pi for drawing commands, 60 times faster for video commands and 2 times faster started, since they are all very similar. For instance, the "graphics" command turns the connected monitor on or off. The "graphics" command simulates the LED of the GP2 device, while the corresponding command on the SX de graphic primitives and custom text and images on screen. Functions The functions provided by GP2 are quite different than those of the Raspberry Pi (and the SX). To enhance your GP2 experience, you should also download GP2 GP2FASTDISK provides several improvements including the following commands and functions: GP2FASTDISK's commands and functions increase the simulation speed of the USB-UART SX device from 10 seconds to less than 2 seconds: real-time. Create vectorized graphics from a hexadecimal file, directly on the screen. Decode an MPEG (MPEG-2 and MPEG

## **What's New in the?**

## **System Requirements:**

MINIMUM: OS: Microsoft Windows 7/Vista/XP/2000/2003 or Mac OS X Snow Leopard (10.6)/Lion (10.7) CPU: Intel Pentium 4 (2 GHz) or AMD Athlon 64 X2 (2 GHz) or better RAM: 2 GB DirectX: DirectX 9.0c D3D: DirectX 9.0c or better

Related links:

<https://l1.intimlobnja.ru/findfile-x64/> <http://www.unitewomen.org/onionshare-crack-free-download/> https://www.annewonien.org/onionsiane-erack rice downloads/<br><https://www.adashhole.com/wp-content/uploads/2022/06/finstey.pdf> <https://eventouritaly.com/en/chksum-crack-updated-2022/> 000444cc13fa7a30ad813cde1638c46c0edaa38936cbedbaaec9e88888dcad22year30bd44cc13fa7a30ad813cde1638c46c0edaa38936cbedbaaec9e88888dcad22/30bd44cc13fa7a30ad813cde1638c46c0edaa38936cbedbaaec9e88888dcad22monthnum30bd44cc13fa7a30a [cc13fa7a30ad813cde1638c46c0edaa38936cbedbaaec9e88888dcad22/30bd44cc13fa7a30ad813cde1638c46c0edaa38936cbedbaaec9e88888dcad22postname30bd44cc13fa7a30ad813cde1638c46c0edaa38936cbedbaaec9e88888dcad22/](https://ipe888.com/30bd44cc13fa7a30ad813cde1638c46c0edaa38936cbedbaaec9e88888dcad22year30bd44cc13fa7a30ad813cde1638c46c0edaa38936cbedbaaec9e88888dcad22/30bd44cc13fa7a30ad813cde1638c46c0edaa38936cbedbaaec9e88888dcad22monthnum30bd44cc13fa7a30ad813cde1638c46c0edaa38936cbedbaaec9e88888dcad22/30bd44cc13fa7a30ad813cde1638c46c0edaa38936cbedbaaec9e88888dcad22day30bd44cc13fa7a30ad813cde1638c46c0edaa38936cbedbaaec9e88888dcad22/30bd44cc13fa7a30ad813cde1638c46c0edaa38936cbedbaaec9e88888dcad22postname30bd44cc13fa7a30ad813cde1638c46c0edaa38936cbedbaaec9e88888dcad22/) [https://www.eurofiveconseil.com/wp-content/uploads/2022/06/Maverick\\_Launcher\\_Crack\\_Download.pdf](https://www.eurofiveconseil.com/wp-content/uploads/2022/06/Maverick_Launcher_Crack_Download.pdf) <https://stacaravantekoop.nl/wp-content/uploads/2022/06/protam.pdf> [https://himoin.com/upload/files/2022/06/trUPMokf5jwvjN5nETHN\\_08\\_7e296684a827e7bb60bc432ef689743d\\_file.pdf](https://himoin.com/upload/files/2022/06/trUPMokf5jwvjN5nETHN_08_7e296684a827e7bb60bc432ef689743d_file.pdf) <http://barleysante.com/?p=7603> <https://www.theblender.it/crypturn-crack-free-download/>